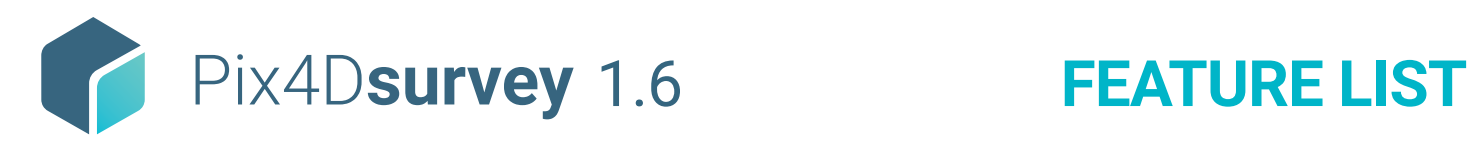

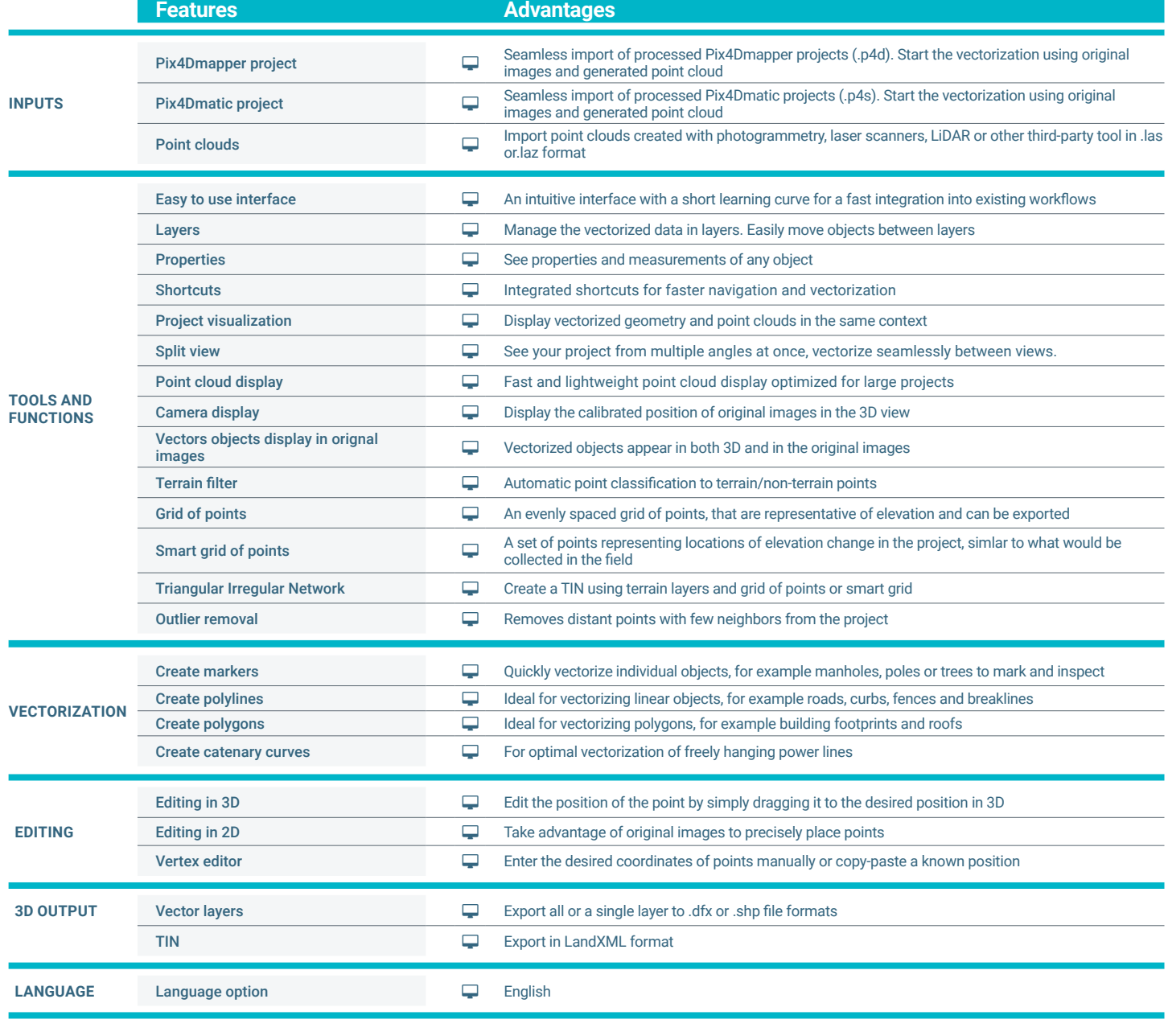

**HARDWARE SPECS**

**CPU:** Quad-core or hexa-core Intel i7/ i9/ Xeon, AMD Threadripper

**HD:** SSD recommended

**RAM:** 32GB  $\overline{\mathbf{m}}$ 

**GPU:** GeForce GTX GPU compatible with  $\bullet$ at least OpenGL 4.1

R i -

**OS:** Windows 10, 64 bits or macOS Mojave

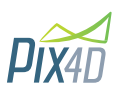